**These slides are provided under the Creative Commons Attribution-NonCommercial-ShareAlike License (see http://creativecommons.org/licenses/by-nc-sa/2.0/).**

# News from PEAR **What's new in PEAR (in some**

# **way related to PHP5)?**

Slides at: http://pear.php.net/support/slides.php

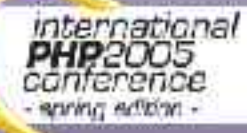

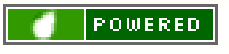

Tobias Schlitt <toby@php.net>

#### **Welcome**

• Welcome to the PEAR News session.

• I hope you will enjoy the session and see some interesting stuff.

If questions occur, please do not hesitate to ask directly!

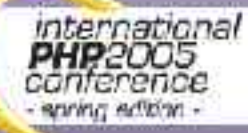

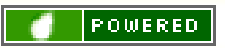

#### **Who am I?**

Tobias Schlitt toby@php.net http://pear.php.net/user/toby Student of Computer Science (University of Dortmund) Freelancing IT Consultant / Trainer Former Software Architect at Deutsche Bank Member of the PEAR project since 2002 Package maintainer Member of the Core QA Team Working on the website Zend certified engineer

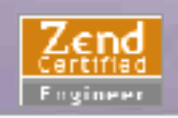

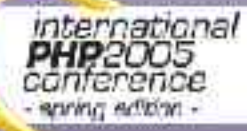

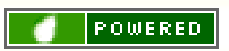

### **Agenda**

- PEAR Introduction (short!)
- **PEAR 1.4**
- **PEAR Channel\_Server**
- PEAR Exception New PEAR packages Future outlook

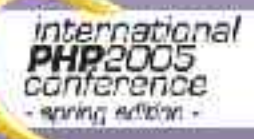

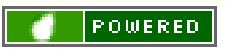

#### **Agenda: PEAR Introduction**

- **PEAR Introduction** 
	- What is PEAR?
	- How to obtain PEAR?
	- The PEAR Installer
	- Getting help

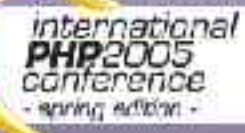

• ...

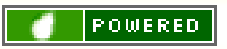

#### **What is PEAR?**

- Collection of high quality PHP components
- Nearly 300 packages and growing fast
- Almost 200 package maintainers, 500 developers
	- 100% open source (PHP, Apache, BSD, LGPL license)

Standardization institution • Founded by Stig S. Bakken in 1999

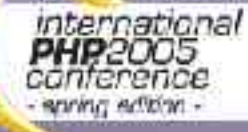

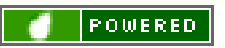

#### **How to obtain PEAR?**

- PEAR installer shipped with PHP since 4.3.0
- Automatically installed on Windows
- Per default activated when compiling on \*nix (do not use "--without-pear")
- For earlier PHP versions bootstrap from http://go-pear.org
	- On \*nix try lynx -source http://pear.php.net/go-pear | php -q
	- On Windows, save source and call PHP manually

• Tip: Ensure, that your PEAR path is added to the include path directive in php.ini!

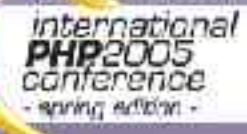

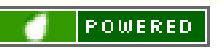

## **The PEAR Installer**

• Unified installation environment for installation of PHP code (PEAR) and C extensions (PECL, http://pecl.php.net)

• Unix

Mac OS

- Available for all major operating systems like
	- **Windows**
	- Linux
	- Different GUIs available:
		- Console (built in)
		- Web
		- GTK

• Handles dependencies between packages

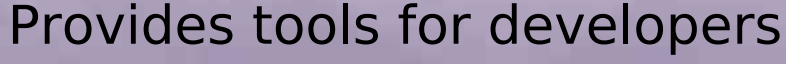

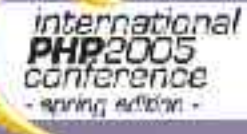

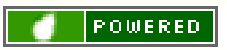

#### **The PEAR Installer**

#### Live demo

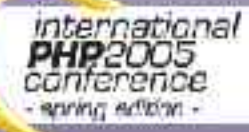

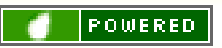

# **Getting help**

- 1. The PEAR Website
	- http://pear.php.net/package/<package\_name>
	- http://pear.php.net/manual/en/
- 2 Google! (http://www.google.com)
- Support Mailinglist <pear-general@lists.php.net>
- 4. IRC channel: #pear@EFNet
- 5. Direct maintainer contact (see package website!)
- PEAR QA <pear-qa@lists.php.net>

Emergency: PEAR Group <pear-group@lists.php.net> Website problems <pear-webmaster@lists.php.net>

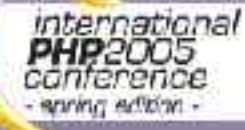

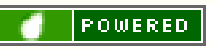

# **Agenda: PEAR 1.4**

- **PEAR Introduction**
- **PEAR 1.4** 
	- New feature overview
	- **Channels**
	- **Dependencies** 
		- Post install scripts • ReST

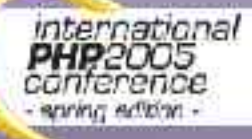

• ...

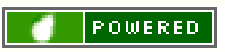

#### **New feature overview**

**Channels** 

- Open your own package repository
- Automatic dependency resolving
	- --onlyreqdeps / -o
	- --alldeps / -a
- Dependency group support
- Dependencies to external packages
	- Refer to packages through URLs
	- Post install scripts, like
		- Setting up databases
		- Moving files to the web root

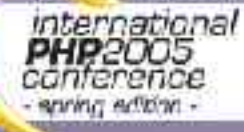

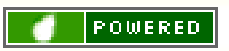

#### **New feature overview -2-**

- **PHAR support** 
	- Running PEAR from a single file
- Remote installation
	- Install PEAR without shell access
	- New package.xml format
		- More flexibility for your own packages
		- Install binary PECL packages
			- Finally install PECL packages on Windows
			- **Mirroring** 
				- Wanna keep multiple servers up2date?
			- Multiple modules in one package

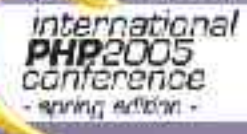

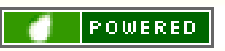

### **Channels**

- Set up your own package repository
	- Will be covered later -> Channel Server
- Receive packages from multiple sources
- Cross channel dependencies
- New commands for channels:
	- \$> pear channel-discover http://example.com/channel.xml
	- \$> pear channel-alias channel://... example
	- \$ > pear update-channels

• Channels described in a channel.xml

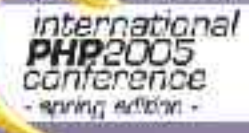

• ...

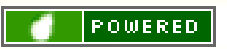

#### **Dependencies**

- Dependencies in PEAR 1.3:
	- Package has to be downloaded to determine dependencies
	- No automatic resolving of dependencies
	- Installation fails if dependencies are not met
	- Only support for simple required/optional definition
	- Dependencies not possible to external packages
	- Unflexible / wired describtion of dependencies in package.xml

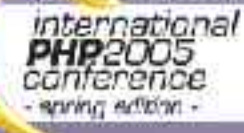

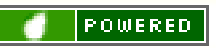

#### **Dependencies -2-**

• Dependencies in PEAR 1.4:

- Dependency information available before downloading
- Dependencies automatically resolved (if wished):
	- \$ pear install –req-deps My\_Package
	- \$ pear install –all-deps My\_Package
	- New package2.xml allows much more flexible and sensefull definition
	- Create dependency groups

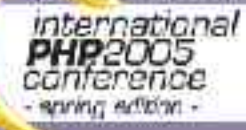

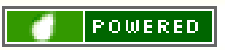

#### **Dependencies -3-**

#### Let's take a quick look at package.xml and package2.xml...

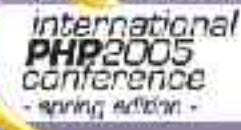

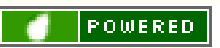

### **Post install scripts**

- Allows you to perform very powerfull actions after package installation
- Extremly flexible API, scripts are defined as tasks
- Tasks can be bound to specific files
- Use of predefined or self created tasks
- Own tasks are implemented as PHP scripts

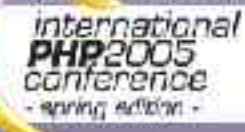

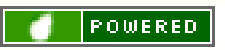

#### **Post install scripts -2-**

#### Let's take a quick look at a some post install scripts...

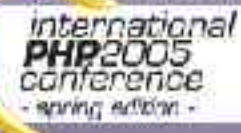

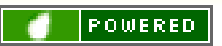

#### **ReST**

- PEAR 1.3 communicated with the repository using XML-RPC
- PEAR 1.4 will use ReST for this
	- Less traffic
	- **Faster responses**
	- Easier to use API
	- More flexible

• Lear more on ReST: http://www.xfront.com/REST-Web-Services.html

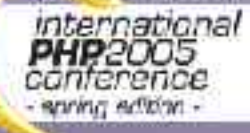

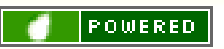

#### **Agenda**

• **PEAR 1.4** 

• ...

- PEAR\_Server
	- What it can do for you
	- How to set it up
	- How to use it

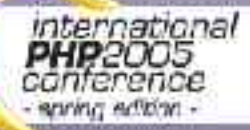

 $\bullet$  ...

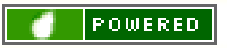

#### **PEAR\_Server - Why?**

- What you can do with PEAR\_Server
	- Provide your own PEAR based packages to the public
		- Create your own module repository for internal use
		- Provide a comfortable and secure way for your customers to update to new versions of your applications

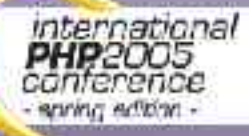

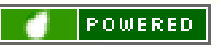

### **PEAR\_Server - Setup**

#### • Current Preconditions:

- PHP 5 + PEAR > = 1.4.0a11
- A domainname dedicated for your PEAR\_Server
- A clean doc root directory
- A MySQL database

#### • Installation process:

- \$ pear channel-discover pear.chiaraquartet.net
- \$ pear install -a chiara/PEAR\_Server
- \$ pear run-scripts chiara/PEAR\_Server

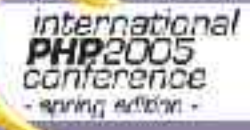

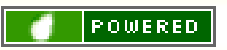

#### **PEAR\_Server – Setup -2-**

#### A short excursion into a PEAR\_Server installation log...

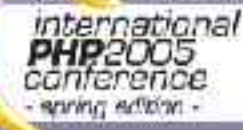

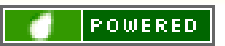

### **PEAR\_Server – Usage**

- Integrated web interface for maintainance
- Simply discover your new channel by \$ pear channel-discover pear.example.com
	- Install the packages using \$ pear install pear.example.com/Your Package

Upgrade packages using \$ pear upgrade pear.example.com/Your Package or

\$ pear upgrade-all -c pear.example.com

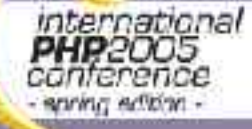

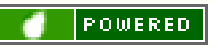

#### **PEAR\_Server – Usage -2-**

Let's see, if it works...

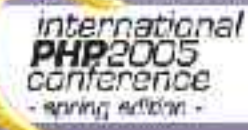

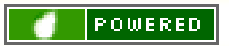

#### **Agenda**

• ...

- PEAR\_Server
- **PEAR Exception** 
	- Exceptions in PHP5
	- The PEAR Exception class

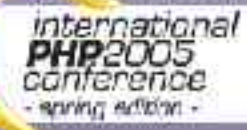

• ...

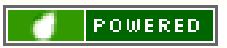

### **Exceptions in PHP5**

- Beside many other cool features since version 5 PHP offers exceptions
- Exceptions are modelled like in Java
- Example:
	- try {
		- throw new Exception('Test');
	- } catch (\$e) {
		- echo \$e;

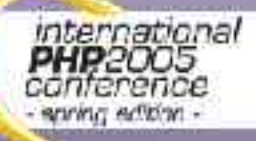

}

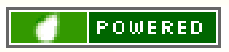

### **PEAR\_Exception**

- PEAR\_Exception derives from Exception (PHP buildin class)
- Shipped with the PEAR Installer since version 1.3.2
- Use: require once 'PEAR/Exception.php';
- Implements some cool advanced features:
	- Much prettier error output (web & shell)
	- More context information on error output
	- Support for nested exceptions
		- Allows triggering of callbacks when exceptions are thrown (observer pattern)

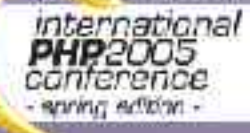

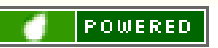

#### **PEAR\_Exception -2-**

#### Let's take a look at a little example...

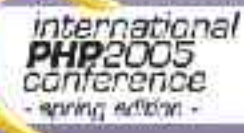

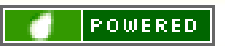

#### **Agenda**

• ...

- **PEAR Exception**
- PEAR packages
	- Overview on PHP5 only packages
	- PEAR\_Delegator
	- PHP\_Archive

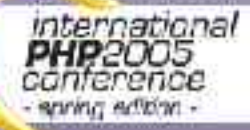

 $\bullet$  ...

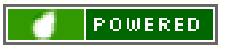

### **PHP5 only packages**

- A little overview:
	- PEAR\_Delegator
		- More on that later...
		- Service\_Ebay
			- Very comfortable access to the eBay web services
			- Currently supports more the 75% of the web services API
				- Makes extensive use of overloading, iterators, exceptions,....

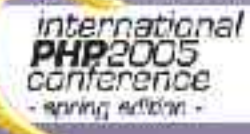

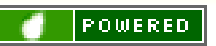

### **PHP5 only packages -2-**

#### • A little overview -2-:

- Services Yahoo
	- Access to the Yahoo! web service API
	- Makes extensive use of iterators and overloading
	- PHPUnit2
		- Second version of the famous testing framework
		- Uses all kinds of PHP5 features

#### • XML\_MXML

Allows the creation of flex (some macromedia stuff) documents

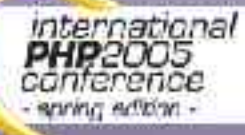

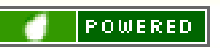

### **PEAR\_Delegator**

- Implements the delegator pattern for PHP as known from C# or similar
- Allows emulation "pseudo multiple inheritance"
	- Let's simply look at some code...

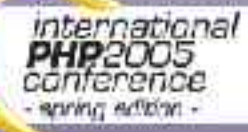

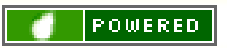

### **PHP\_Archive**

- \$ php PEAR.phar Run the PEAR installer out of 1 file!
- require once 'phar://inc/myfile.php'; Require PHP sources directly from PHARs
	- "New" file format PHAR
	- Allows packaging entire PHP applications into one file and run this directly

Completly implemented in PHP (not the best performance)

Runs with  $PHP \ge 4.3.0$  (5.0 increases speed)

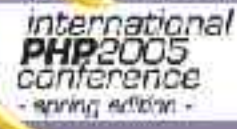

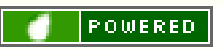

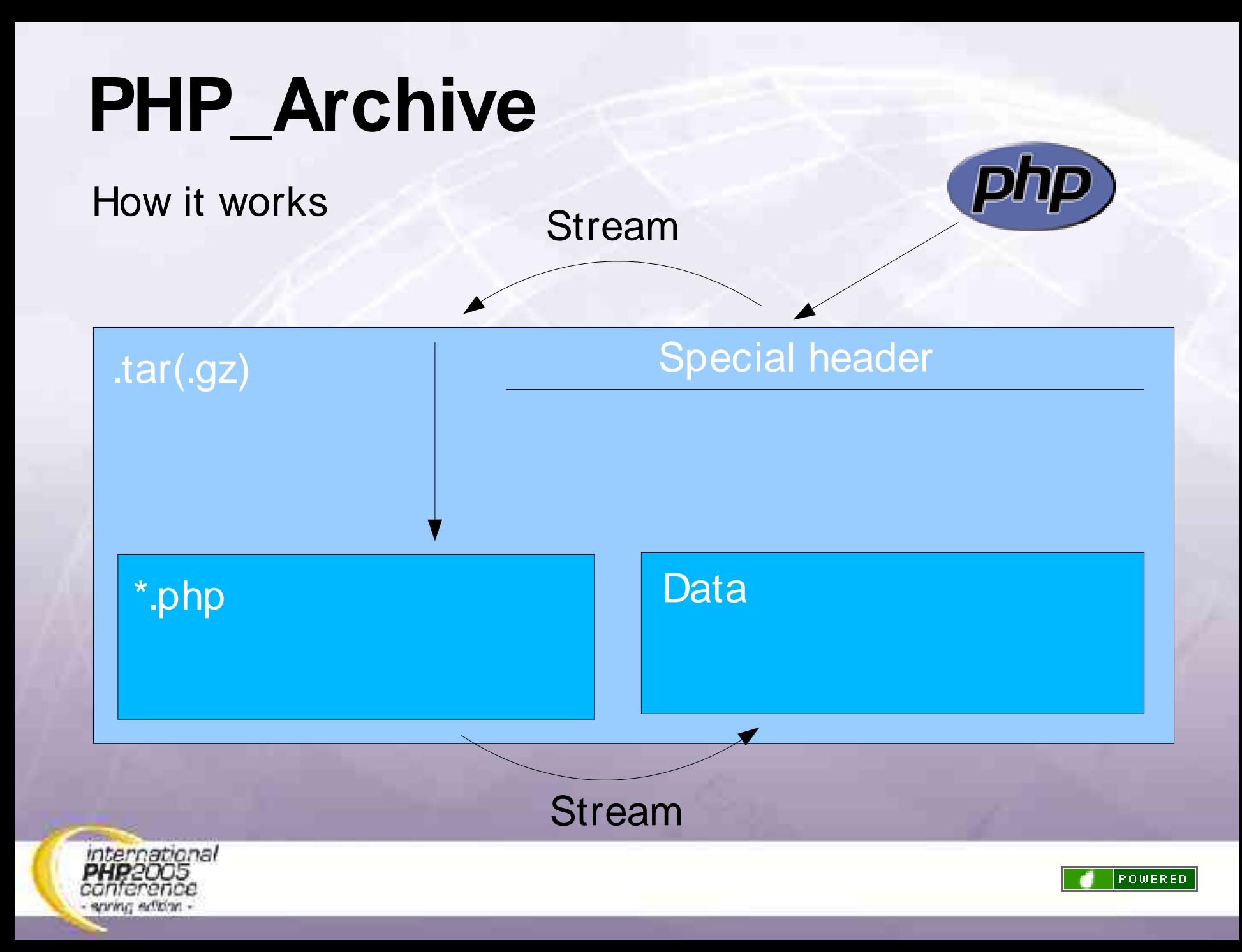

#### **Agenda**

• ...

- PHP5 only packages
- Future outlook
	- What should come?

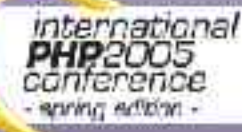

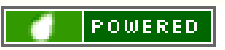

#### **Future outlook**

- PEAR 1.4 is currently available in version 1.4.0a11
- A beta version should occur during the next weeks
	- PEAR 1.4 might propably be stable by the end of June

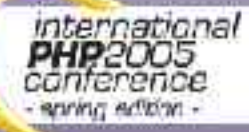

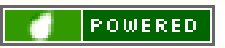

#### **The bitter end...**

- Questions?
- Feedback?

• Thanks for listening! I hope you enjoyed the session!

• For later questions: <toby@php.net>

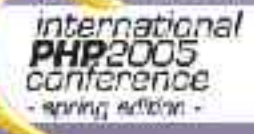

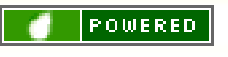

Tobias Schlitt <toby@php.net>

## **Usefull links**

- The PEAR Website http://pear.php.net
- Gregs PEAR channel: http://pear.chiaraquartet.net
- **PEAR 1.4:** http://pear.php.net/package/PEAR
- PHP\_Archive: http://pear.php.net/package/PHP\_Archive
	- PEAR\_Delegator http://pear.php.net/package/PEAR\_Delegator

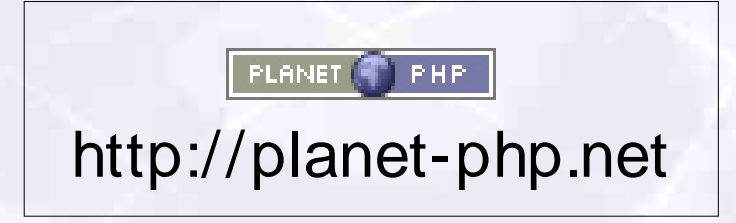

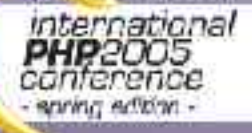

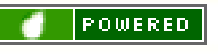

Tobias Schlitt <toby@php.net>